# **پالايش دادههاي آموزشي شبكه عصبي و بررسي تأثير آن در كاهش خطاي پيشبينيكوتاه مدت بار سيستمهاي قدرت**

 **\*\* و محمد ابراهيمي \*\* ، سعيد صدري \*\* ، اكبر ابراهيمي \* امير مشاري دانشكدة مهندسي برق و كامپيوتر، دانشگاه صنعتي اصفهان** 

(دريافت مقاله: -١٣٨٦/١٢/٢٧ دريافت نسخه نهايي: ١٣٨٨/٦/١)

چکیده <del>– س</del>ماعی از سال ۱۳۵۵ میلادی به عنوان است که با این سال ۱۳۵۵ میلادی به عنوان است که با این سال ۱۳۵۵ میلاد<br>منابع

the contract of the contract of the contract of the contract of the contract of the contract of the contract of 이 사이트 STATE STATE STATE STATE STATE STATE STATE STATE STATE STATE STATE STATE STATE STATE STATE STATE STATE ST

the contract of the contract of the contract of the contract of the contract of the contract of the contract of ,我们也不会有什么。""我们的人,我们也不会有什么?""我们的人,我们也不会有什么?""我们的人,我们也不会有什么?""我们的人,我们也不会有什么?""我们的人

 **پالايش دادههاي غيرعادي در نتيجه پيشبيني بار با دقت مناسب است. واژگان كليدي : پيشبيني كوتاه مدت بار، شب هاي عصبي، پالايش دادهها، تحليل مؤلفة اصلي** 

\* - كارشناس ارشد \*\* - استاديار \*\* - استاديار

## **Filtering out the Training Data of ANN and Evaluation of Its Effect on Error Reduction in Short-Term Load Forecasting in Power Systems**

**A. Moshari, A. Ebrahimi, S. Sadri and M. Ebrahimi** 

Department of Electrical and Computer Engineering, Isfahan University of Technology

**Abstract:** *Occurrence of special events such as overloads, load shedding, interruptions and faults, and shortcomings of operators in an error free manual recording of data are the main sources of anomalous load profiles imposing errors in Artificial Neural Network based Short-Term Load Forecasting (ANNSTLF) systems. In this paper, an ANNSTLF system is properly designed for the real power system of Isfahan Province and used to compare the impacts of filtering out the anomalous data by expert experience, statistical analysis, and a new algorithm based on the Principal Component Analysis (PCA). The results show that filtering out anomalous load-profiles before ANNSTLF can reduce the forecasting error efficiently. It is also shown that the proposed PCA filtering method is simpler in application and faster in response, yielding accurate forecasting results* 

**Keywords:** *Short-term load forecasting, Artificial neural networks, Data filtering, Principle component analysis.* 

گرفته، ديده شده است كه ۱ درصد افزايش خطاي پيشبيني بار معادل افزايش ۱۰ ميليون پوند در هزينه توليد ساليانة انرژي برق اين كشور است[۱]. همچنين براي ۱۹ شركت توليد بـرق مـورد مطالعه در آمريكا، هنگامي كه محدودة خطاي پـيشبينـي كوتـاه مدت بار بين %۳ تا %۵ باشد، هر %۱ كاهش خطا معادل ۰/۱ تـا ۰/۳ درصد كاهش در هزينههاي توليد ساليانة اين شركتهاسـت. بهعنوان مثال، براي يكي از اين شركتها با متوسط پيـك سـاليانة ۳۵۰۰۰ مگاوات، با بهبود سيستم پـيشبينـي بـار و كـاهش ۱/۵ درصــدي در خطــا، ۷/۶ ميليــون دلار در هزينــههــاي ســاليانه صرفهجويي شده است[۲].

 در سـالهاي اخيـر، بـا توجـه بـه رشـد چـشمگير كـاربرد شبكههاي عصبي در زمينههاي مختلف، استفاده از اين شبكهها براي حل مسئلة پيشبيني بار نيز بسيار رواج و نسبت به ساير روشها برتـري يافتـه اسـت [۳]. علـت ايـن موضـوع قابليـت فوقالعادة شـبكههـاي عـصبي در يـادگيري روابـط پيچيـده و غيرخطي است كه يافتن چنين روابطـي بـه كمـك تكنيكهـاي قديميتر مانند رگرسيون يـا سـريهاي زمـاني، بـسيار مـشكل است. اين توانايي، سيستمهاي پيشبيني بار مبتني بر شبكههاي عصبي را قادر به مدل كردن ارتباط ميان بار و عوامل مؤثر بـر آن مثل شرايط جوي، الگـوي مـصرف گذشـتة بـار و شـرايط زماني (دورههاي هفتگي و روزانـه، تعطـيلات رسـمي و آخـر

#### **-١ مقدمه**

 انرژي محور توسعه اقتصادي و اجتمـاعي در جهـان امـروز است و انرژي الكتريكي بهدليل خـصوصيات ويـژهاش از سـاير انواع انرژي اهميت بيشتري دارد. تعقيب دقيق بار توسط سيستم توليد انرژي در تمام زمانها يكي از نيازهاي اساسي سيـستمهاي قدرت است. به همين دليل، پيشبيني كوتاه مدت بار در مقطـع زماني يك ساعت تا چند روز آينده در بهـرهبـرداري اقتـصادي، براورد قابليت اطمينان و تخـصيص ظرفيـت ذخيـره چرخـان و ديگر برنامهريزيهاي كوتاه مدت در سيـستمهاي قـدرت كـاربرد فراواني دارد. كيفيت پيشبيني كوتاه مدت بار تأثير قابل توجهي بر بازدهي فرايند توليد انرژي الكتريكي دارد زيرا تعـداد زيـادي از تصميمات عملياتي پر هزينه مانند زمانبندي اقتصادي توليـد، زمانبندي خريد سوخت، ارزيابي امنيت شـبكه و برنامـهريـزي براي خريـدو فـروش انـرژي بـه پـيشبينـي كوتـاه مـدت بـار وابستهاند. همچنين با توجه به حركت صـنعت بـرق بـه سـمت بــازار رقــابتي و مطــرح شــدن بحــث تجديــد ســاختار و خصوصي سازي اين صنعت در سالهاي اخير، اهميت پـيش بينـي هرچه دقيقتر بار بيشتر شده است.

 بعضي گزارشهاي موجود، تأثير قابل ملاحظه دقت پيشبيني بار بر كاهش هزينههاي ساليانه توليد را ارائه كردهاند. از جملـه، براساس نتايج مطالعهاي كه در سـال ۱۹۸۵ در انگلـستان انجـام

هفته و . . .) ميكند. در سـالهاي اخيـر مطالعـات بـسياري در زمينـة بهبـود عملكـرد سيـستمهاي پـيشبينـي بـار مبتنـي بـر شبكههاي عصبي صورت گرفته اسـت. از جملـه سـعي شـده است تا با بهكارگيري تكنيكهايي چون منطـق فـازي [۴ و ۵]، الگوريتم ژنتيك[۶ و ۷] و روشـهاي ابتكـاري [۷ و ۸]، ميـزان خطا در پيشبيني بار كاهش يابد و همچنين بـهكـارگيري ايـن سيستمها به صـورت زمـان حقيقـي [۹ و ۱۰] و نيـز در بـازار رقابتي برق [۴ و ۱۱] بررسي شده است، اما كمتر بـه صـحت دادههاي آموزشي شبكههاي عـصبي و تـأثير پـالايش آنهـا در كاهش خطا توجـه شـده اسـت. ايـن در حـالي اسـت كـه در سيستمهاي پيشبيني بار مبتني بر شبكههـاي عـصبي، آمـوزش ديدن اين شبكهها با دادههاي اشتباه ميتوانـد سـبب يـادگيري رابطهاي غير واقعي و در نتيجه افزايش خطا شود.

 در اين مقاله، مسئله پيشبيني كوتاه مدت بـار در سيـستم قدرت استان اصفهان مورد توجه قرار ميگيـرد و بـا طراحـي يك سيستم پيشبيني كنندة مناسب براساس شبكههاي عصبي پيشخور، تأثير پـالايش دادههـاي آموزشـي بـر كـاهش خطـا بررسي ميشـود. در بخـشهاي بعـدي ايـن مقالـه، ضـرورت پـالايش دادههـا مطـرح و چنـد روش بـراي پـالايش دادههـا پيشنهاد ميشود. در نهايت با معرفي سيستم پيشبينـي كوتـاه مدت بار طراحي شده براي شبكة قدرت مورد نظر، تحليل و مقايسه نتايج عددي بهدست آمـده از شـبيه سـازي روشـهاي مذكور ارائه خواهد شد.

## **-۲ ضرورت پالايش دادهها**

 وجود دادههاي غيرعـادي و پـرت در مجموعـة دادههـاي آموزشي شبكه عصبي پيشبيني كنندة بار در نگـاه اول ممكـن است مسئله مهمي تلقي نشود. اما چنـين دادههـايي مـيتوانـد باعث افزايش چشمگيري در خطاي پيشبيني بـار شـود زيـرا رابطة الگوي بار و عوامل مؤثر بر آن بـه شـكل يـك تـابع بـه شدت غير خطي است و مخدوش شدن الگوي بار به معناي از دست رفتن اين رابطه و در واقع آموزش دادن يك رابطة غلط

به شـبكة عـصبي اسـت. هـر چنـد در صـورت بـزرگ بـودن مجموعـة آمـوزش و كـم بـودن دادههـاي غيرعـادي و پـرت ميتوان از تأثير آن با تقريب خوبي چـشمپوشي كـرد، امـا در مسئلة پيشبيني كوتاه مدت بار كه تعداد پروفايلهاي بار مفيـد بهعلت تغيير خصوصيات سيـستم قـدرت و پروفايـل بـار در طول زمان معمولاً كم است، وجود چنين دادههـايي مـيتوانـد دردسر ساز باشد.

 بهطور كلي دادهها يا به عبارت ديگـر پروفايلهـاي بـار غيـر عادي را ميتوان به دو دسته تقـسيم كـرد. دسـتة اول دادههـاي نادرستياند كه در اثـر عـواملي چـون ضـعف در سيـستم ثبـت اطلاعات، اشتباهات دستگاههاي اندازهگيري، خطاهاي انساني و بيدقتي اپراتورها بهوجود آمدهاند. فراواني اين نوع از دادههـاي غيرعادي در كشورهاي بـا سـاختار سـنتي صـنعت بـرق (مثـل ايران)، نسبتاً زياد است. ضرورت حذف اين دادههاي غيرواقعي بديهي و تأثير آن در كاهش خطاي پيشبيني قابل توجه است.

 گروه دوم، دادههايي هستند كه مقادير واقعي بار مصرفيانـد اما مربوط به زمانهايي هستند كه الگوي بار در اثر بـروز شـرايط خاص، متفاوت با الگوي نرمال بار است. اين شـرايط خـاص از يكسو ميتواند بروز حالات اضطراري در سيستم قـدرت ماننـد اضــافه بــار شــدن خطــوط و اجبــار بــه قطــع آنهــا، وقــايع پيشبينينشده و اقدامات اصلاحي پيامد آن، بارزدايي، فروپاشي شبكه و خاموشيهاي گسترده باشد و از سوي ديگر ميتوانـد در اثـر عـواملي چـون پخـش برنامـههـاي تلويزيـوني پرطرفـدار، اعتصابات، طوفان و غيره رخ دهد. بنابراين به وجود آمدن ايـن گروه از دادههاي غير عادي در سيستمهاي قدرت اجتنابناپـذير است و در ساختارهاي پيشرفتة صنعت برق نيز ديده ميشـوند. ممكن است چنين تصور شود كـه حـذف گـروه دوم دادههـاي غيرعادي موجب از دست رفتن بخشي از اطلاعات واقعـي بـار ميشود ولي بايد توجه داشت كه زمان وقوع عوامل گفتـه شـده غيرقابل پيشبيني و همچنين ميزان تأثير آنها بر الگوي بار بسيار متفاوت است. بنابراين در پيشبيني كوتاه مدت بـار بهتـر اسـت شرايط سيستم قدرت عادي فرض شود و دادههاي غيرعـادي از

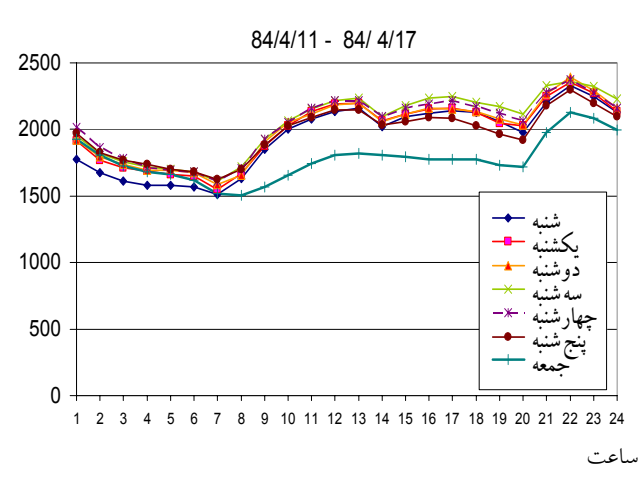

مگا

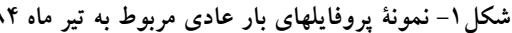

مجموعه دادههاي آموزشي حذف شود.

 با بررسيهاي اوليه در پروفايلهاي بار ثبـت شـده در سيـستم قدرت استان اصفهان در فاصله زمـاني سـالهاي ۱۳۸۱ تـا ۱۳۸۴ مشخص شد كـه تعـداد قابـل تـوجهي از آنهـا (در حـدود ۲۰ درصد) در رده پروفايلهاي بار غير عادي قرار ميگيرنـد. وجـود پرشهاي شـديد چنـد صـد مگـا واتـي، و حتـي بـار منفـي(؟!) ضرورت پالايش اين دادههـا را قبـل از آمـوزش شـبكه عـصبي پيشبيني كننده بار آشكار ميسازد.

 يكي از محدود روشهايي كه در سالهاي اوليه بـراي پـالايش دادهها در پيشبيني كوتاه مدت بار اسـتفاده شـده اسـت، روش فيلتر كالمن است. اين روش در شرايط بار عادي به خوبي كـار ميكند [۱۴]، اما وقتي تغييرات غير طبيعي مثل پروفايلهـاي بـار غير عادي وجود دارد، به نتايج نادرست منجر ميشود. عمليـات رياضي سنگين، زمانبـر بـودن، عـدم دقـت ذاتـي و ناپايـداري عددي از ديگر نواقص اين روش محسوب ميشود [۱۵].

 لازم به ذكر است كه مقـصود از پروفايلهـاي بـار غيرعـادي پروفايلهاي مربوط به تعطيلات رسمي نيست. زيرا اين گـروه از پروفايلهاي بار هرچند الگويي متفاوت با روزهاي عـادي دارنـد ولي هر ساله تكرار ميشوند و بهطوركلي در مسئلة پيشبيني بار بهصورت جداگانه درنظر گرفته ميشوند.

در ادامه، ابتدا دو روش اصلي پالايش دادههاي آموزشي بـر

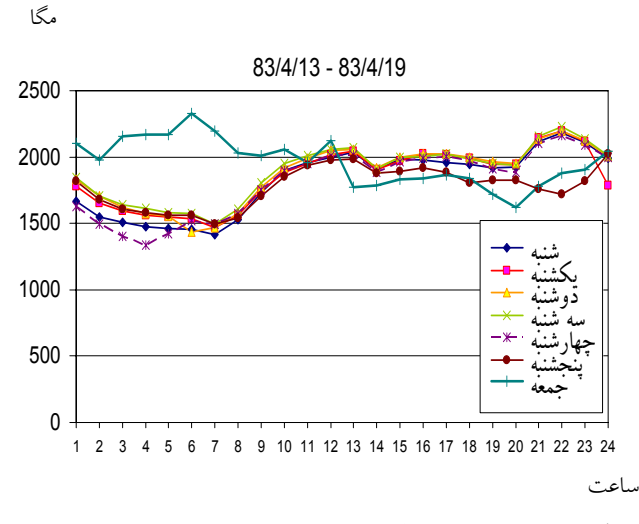

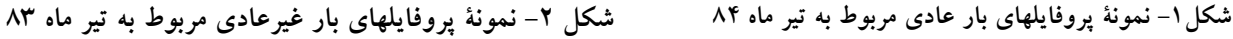

مبناي استفاده از تجربة خبره و مقايسة آماري معرفـي و سـپس، روش جديدي بر مبناي تحليل مؤلفة اصلي ارائه ميشود.

#### **-۳ پالايش دادهها بر مبناي تجربه خبره**

 مـؤثرترين روش تـشخيص دادههـاي غيرعـادي اسـتفاده از شناخت و تجربه خبره است. چنين شناختي با مطالعه، تحليل و بررسي تفصيلي پروفايلهاي بار روزهاي مختلف فراهم ميشود.

 در شكل (١) نمونة متداول پروفايلهـاي بـار عـادي سيـستم قدرت استان اصفهان مربوط به يك هفته در تيرماه ١٣٨٤ ديـده ميشود. شـباهت زيـاد پروفايلهـاي بـار در روزهـاي شـنبه تـا چهارشنبه، تفاوت كم روز پنجشنبه با آنها و تفـاوت بيـشتر روز جمعه كاملا آشكار است. اكثريت قابل توجهي از پروفايلهاي بار روزانه از اين ويژگي، كم و بيش، برخوردارند.

 در شكل (۲) نمونـههـايي از پروفايلهـاي بـار غيرعـادي در روزهاي پنجشنبه و جمعه مربوط به تيرماه ۱۳۸۳ ديده ميشـود. غيرعادي بودن پروفايل بار روز جمعـه كـاملاً مـشهود اسـت و بهنظر ميرسد اين پروفايل بار مربوط به دسـتة اول پروفايلهـاي غيرعادي باشد. شكل (۳) پروفايلهاي بار غيرعادي در روزهـاي سهشنبه و جمعـه در مردادمـاه سـال ۱۳۸۳ را نـشان مـيدهـد. پروفايل بار روز جمعه به نظر ميرسد به دستة دوم پروفايلهـاي غيرعادي تعلق داشته باشد و افت بسيار زياد بار در آن ميتوانـد

شــكل = 1,...,24 n,] n[L اســت بــه صــورت رابطــة (۱) است:

$$
\overline{L} = \frac{1}{24} \sum_{n=1}^{24} L[n] \tag{1}
$$

انحراف استاندارد كه در واقع ريشة دوم واريـانس اسـت بـراي دنبالة فوق از رابطة (۲) بهدست ميآيد:

$$
S_{L} = \sqrt{\frac{1}{24} \sum_{n=1}^{24} (L[n] - \overline{L})^{2}}
$$
 (7)

بــراي دو دنبالــة محــدود [ ]n a و [n[b كــه تنهــا در بــازة − = 1 N 0,1,..., n مقـدار دارنـد، مـيتـوان دنبالـة همبـستگي را به شكل رابطة (۳) تخمين زد[۱۳] : <sup>۱</sup> متقابل

$$
\hat{R}_{ab}(m) = \begin{cases}\n\sum_{n=0}^{N-m-1} a[n+m].b^{*}[n] & m \ge 0 \\
\hat{R}_{ab}^{*}(-m) & m < 0\n\end{cases}
$$
(\*)

دنباله فوق تنها در 1 N M) 1 N (−≤ ≤ − − پاسخ غير صفر خواهـد داشت. بزرگتـرين مقـدار دنبالـة همبـستگي متقابـل بـه عنـوان همبستگي ميان دو دنباله *[n[a* و *[n[b* تعريف ميشود.

 بنابراين براي پروفايلهاي بار شبانهروزي، بزرگتـرين مقـدار دنبالة همبستگي متقابل مربوط به آنها به عنوان ميزان همبـستگي يا شباهتـشان بـه يكـديگر در نظـر گرفتـه مـيشـود. بـه علـت دورههاي هفتگي در مصرف بار، شـكل پروفايـل بـار روزهـاي مشابه (مثلاً شنبهها) در هفتههـاي مختلـف شـباهت زيـادي بـه يكديگر دارد و اين شباهت ميان روزهاي مختلـف هفتـه (مـثلاً شنبهها به پنجشنبهها) كمتر اسـت. بنـابراين مـيتـوان از مقـدار خودهمبستگي روزهاي هفته (مثلاً همبـستگي ميـان شـنبههـاي هفتههاي مختلف با يكديگر) به عنوان يك ويژگي اساسـي آنهـا استفاده كرد. برخي از پروفايلهاي بار غيرعادي كه از نظر شـكل با پروفايلهاي عادي متفاوتاند، ميـزان خودهمبـستگي كمتـري نسبت به پروفايلهاي بار عادي خواهند داشت.

**-۱-۴ شناسايي دادههاي پرت براساس مقايسه**  بــا توجــه بــه دورههــاي فــصلي در الگــوي مــصرف بــار، مشخصات اساسي پروفايلهاي بار در فصلهاي گوناگون متفاوت

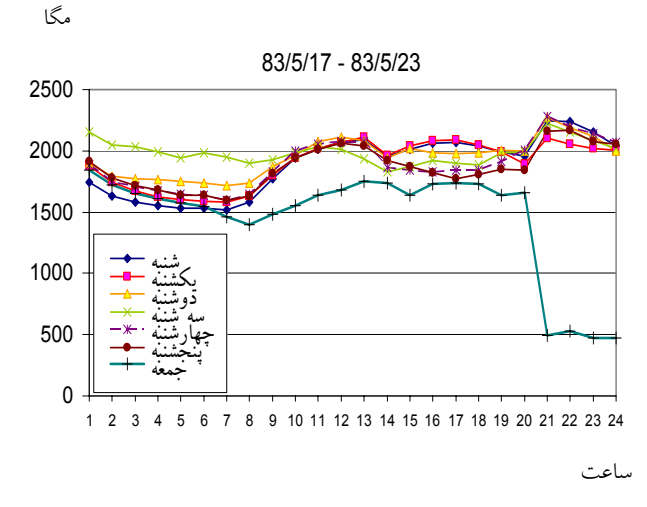

**شكل -۳ نمونة پروفايلهاي بار غيرعادي مربوط به مرداد ماه ۸۳** 

ناشي از وقوع يك خاموشي گسترده باشد.

 در اين روش پالايش، پروفايلهاي غيرعـادي از طريـق مقايـسه با پروفايلهاي عادي، كه ويژگيهـايي مـورد انتظـار و نرمـال دارنـد، بهصورت شهودي و بر مبناي تجربه خبره تشخيص داده ميشـوند و سپس از مجموعة دادهها حذف ميشوند. امـا اسـتفاده از چنـين روشي براي شناسايي دادههاي غير عادي و پالايش آنهـا، در عـين حـال كـه مـيتوانـد مـؤثر باشـد، سيـستماتيك و سـاده نيـست و پيـادهسـازي آن در يـك سيـستم قـدرت واقعـي بـه علـت تعـدد نشانههاي غير عادي بودن بار بسيار پيچيده و وقتگير خواهد بود.

## **-۴ پالايش دادهها بر مبناي مقايسه آماري**

 با مقايسه آماري پروفايلهاي بار ميتوان به معيارهايي بـراي شناسايي دادههاي غيرعادي دست يافت. با بررسيهاي مفصل بـر روي پروفايلهاي بار ۲۴ ساعته مشخص شد كه هر پروفايل بـار را ميتوان به كمك ۳ معيار اساسي بهصـورت منحـصر بـهفـرد شناســايي كــرد. ايــن ســه معيــار اساســي ميــانگين، انحــراف استاندارد و همبستگياند كه به ترتيب معـرف متوسـط مـصرف شبانهروزي بار، ميزان پراكندگي بـار شـبانهروزي حـول مقـدار متوسط مصرف و شباهت هر پروفايل بار از نظر شكل به سـاير پروفايلهايند..

تعريف ميانگين براي پروفايل بار كه در واقـع دنبالـهاي بـه

استقلال، سال ٢٨، شمارة ٢، اسفند ١٣٨٨ (روشهاي عددي در مهندسي) مسلم اين عددي (٧١

است. در روش پالايش مقايسهاي، ابتدا براي كل پروفايلهاي بار هر روز هفته در هر فصل، متوسط فـصلي هـر يـك از ۳ معيـار اساسي مطرح شده در روابط (۱) تا (۳) محاسبه مي شود. سـپس مقدار ميانگين، انحراف استاندارد و خودهمبستگي پروفايل بـار هر روز با ميانگين فصلي اين معيارهـا يـا بـه عبـارت ديگـر بـا الگوي فصلي مقايسه ميشود. درصورتيكه مقدار ايـن ۳ معيـار در محدودهاي مجاز نسبت به الگوي فصلي قرار داشته باشد اين پروفايل بار پروفايل بار عادي و در غير اين صـورت غيرعـادي تلقي شده و حذف ميشود.

 به عنوان مثال براي بررسي عادي يا غيرعادي بودن پروفايل بار روز شنبه ،۸۴/۲/۳ مقدار ۳ معيار اساسي براي آن محاسـبه و با الگوي فصلي كه با متوسطگيري از ايـن معيارهـا بـراي تمـام شنبههاي فصل بهار بهدست ميآيد مقايسه ميشود.

 پارامترهاي اين روش كه عبارت است از محدودههاي مجاز تغييرات نسبت به الگوي فصلي، ميبايست نسبت به سـالي كـه پروفايلهـاي بــار آن بررســي مــيشـود مــستقل باشــد. درغيــر اينصورت اين روش كليت خود را از دست خواهد داد و براي هر سال ميبايست دوباره محدودههاي مجاز را تعيـين كنـيم. از ميان ۳ معيار اساسي پروفايـل بـار، تنهـا ميـانگين مـصرف بـار تغييرات سالانة قابل اعتنايي دارد و ساير معيارها با توجه به كند بودن تغييراتشان معمولاً هرسال تكرار ميشوند. بنابراين در ايـن روش بهجاي ميانگين خالص مصرف بار، از مقدار تقسيم شـدة آن به ميانگين مصرف ساليانة بار استفاده ميشود.

## **-۵ ارائة روش جديدي در پالايش دادهها بر مبنـاي تحليل مؤلفة اصلي**

 در اين بخش، روشي براي پالايش دادهها بر مبنـاي تحليـل مؤلفه اصلي معرفي و پيشنهاد ميشود. در اين روش يـك دسـته دنباله به دستگاه مختصات ديگري تصوير مـيشـوند كـه در آن دستگاه، بردارهاي با ويژگيهاي مشترك، در نزديكي يك محـور مختصات قرار ميگيرند، بهطوريكه مؤلفة متنـاظر بـا آن محـور بسيار بزرگتر از ديگر مؤلفهها خواهد شد.

$$
^{\mathsf{v}}\mathbf{DKL}\downarrow\mathbf{-1-}\mathbf{0}
$$

 در اين تبديل هر دنباله بر حسب يكي سري بردار ارتوگونـال نمايش داده ميشود. ثابت ميشود كه اگر اين بردارها، بردارهـاي ويژه ماتريس همبستگى<sup>۳</sup> دنبالــههــا بــوده و ميــانگين هــر يــک از دنبالهها صفر باشد، مؤلفـههـاي دنبالـة تـصوير شـده، نـسبت بـه يكديگر ناهمبستهاند[۱۳]. بردار *N* بعدي *[n[x* برحسب بردارهاي به شكل زير نمايش داده شود: ϕ*<sup>i</sup>* مي پاية ارتوگونال

$$
X = \varphi K = \begin{bmatrix} \phi_1 & \phi_2 & \dots & \phi_N \end{bmatrix} \begin{bmatrix} k_1 \\ k_2 \\ \vdots \\ k_N \end{bmatrix} . \tag{\text{F}}
$$

 (ســتونهاي مــاتريس φ ( نــسبت بــه هــم ϕ<sup>i</sup> بردارهــاي ارتوگونالاند، لذا:

$$
\phi_i^* \mathbf{T} . \phi_j = \begin{cases} 1 & i = j \\ 0 & i \neq j \end{cases} \tag{0}
$$

بنابراين ميتوان نتيجه گرفت:

$$
K = \begin{bmatrix} \phi_1^{*T} \\ \phi_2^{*T} \\ \vdots \\ \vdots \\ \phi_N^{*T} \end{bmatrix} X = \phi^{*T} X \tag{9}
$$

، بردار ويژههاي مـاتريس همبـستگي دنبالـههـايي <sup>ϕ</sup>*<sup>i</sup>* بردارهاي مانند *X* است كه توسط تبديل DKL به فـضاي جديـد تـصوير ميشوند. براي *k* دنباله مانند *xi* و با بعد *N*، مـاتريس همبـستگي به صورت زير تخمين زده ميشود:

$$
\hat{R}_x = \frac{1}{k} X^* T X , X = \begin{bmatrix} x_1[0] & x_1[1] & \dots & x_1[N-1] \\ x_2[0] & x_2[1] & \dots & x_2[N-1] \\ \vdots & \vdots & \ddots & \vdots \\ x_k[0] & x_k[1] & \dots & x_k[N-1] \end{bmatrix}
$$
 (V)  
  $\Rightarrow \varphi_i \Rightarrow \varphi_i$  DKL $\psi_i$  (V)  
  $\Rightarrow \varphi_i$  (V)  
  $\Rightarrow \varphi_i$  (V)

| پروفايلهاي غيرعادي           | پروفايلهاي عادي   | <b>PCR</b> |  |
|------------------------------|-------------------|------------|--|
| 7.5V                         | 7.94              | شنبه       |  |
| $/\uparrow \circ / \uparrow$ | $/$ $\Delta V$ /9 | يكشنبه     |  |
| $/$ $Y$ $Y$ $/$ $Y$          | 1.019             | دوشنبه     |  |
| $/\tau$ ۹ $/\tau$            | 1.01/T            | سەشنبە     |  |
| $7.5 \cdot T$                | 7.01              | چهارشنبه   |  |
| $/\tau \cdot / \tau$         | 1.07/0            | ينجشنبه    |  |
| /77/7                        | 140/9             | جمعه       |  |

**جدول -۱ متوسط مقدار** *PCR* **براي پروفايلهاي بار عادي و غيرعادي روش پالايش دستي** 

 $R_x \varphi_i = \lambda_i \varphi_i$ ,  $i = 1, 2, \dots, N$  (A) اما نكتة اصلي در اين روش اين است كه اگـر ايـن *k* دنبالـه بـه صورت *m* دسته باشـند كـه دنبالـههـاي موجـود در هـر دسـته خواص كاملاً مشابهي دارند ( *N < m*( ، ماتريس همبستگي آنها ، *m* مقدار ويژة عمده خواهد داشت و ساير مقادير ويژه *<sup>x</sup>* يعني *R* (*m-N* مقدار ويژه) به مراتـب كـوچكتر از ايـن *m* مقـدار ويـژة اصلي هستند.

#### **-۲-۵ نسبت مولفه اصلي**

 با انجام تبديل DKL، ديـده مـيشـود كـه بـراي بردارهـاي تصوير شدة پروفايلهاي بار عادي، نسبت مؤلفة اصلي بـه سـاير مؤلفهها بزرگتر از اين نـسبت بـراي پروفايلهـاي بـار غيرعـادي ميباشد. به عبارت ديگر تبديل DKL، پروفايلهاي بار غيرعادي را پراكندهتر از پروفايلهاي بار عادي تصوير ميكنـد. البتـه بايـد توجه شود كه براي پروفايلهاي غيرعادي نيـز تبـديل بـه كمـك پايهها يا بردار ويژههاي بهدست آمده از پروفايلهاي عادي انجام ميشود. براي مقايسه دنبالههاي مختلف، براي پروفايـل تـصوير ۴ شدة *[n[PT* كه برداري ۲۴ تايي است، معيار *PCR* به صـورت زير تعريف ميشود:

$$
PCR = \frac{|PC|}{\sum_{n=1}^{24} |P_{T}[n]|} \times 100
$$
\n(4)

كه در آن *PC* مؤلفة اصلي (عمدة) بردار *[n[PT* اسـت. متوسـط

مقدار *PCR* براي پروفايلهاي بار عـادي و غيرعـادي تـشخيص داده شـده بـر مبنـاي تجربـة خبـره را در جـدول (١) مـشاهده ميكنيد. همانطور كه ملاحظه ميشود نسبت مؤلفة اصلي به كل مؤلفـههـا در تبـديل پروفايلهـاي بـار عـادي بزرگتـر از تبـديل پروفايلهاي بار غيرعادي است.

### **-۳-۵ شناسايي پروفايلهاي غير عادي**

 براي پالايش دادهها به كمـك تبـديل DKL، روشـي بـهنـام طراحي و پيشنهاد ميشود. در اين الگوريتم تنها <sup>۵</sup> الگوريتم PCA به يك نمونه الگوي بار عادي براي هر روز هفته نياز اسـت كـه به راحتي و با مشاهده پروفايلهاي بار قابل حصول است. ايـن ۷ پروفايل بار، پروفايلهاي بار مرجع ناميده مـيشـوند. ابتـدا ايـن پروفايلهاي بار مرجع، نرماليزه ميشود بهطوريكه ميـانگين هـر يك ازآنها صفر باشد. سپس براسـاس روابـط ۴ تـا ،۸ مـاتريس همبستگي اين ۷ دنباله (پروفايلهاي بار مرجع) تخمين زده شـده و بردارهاي ويژه اين ماتريس محاسبه مـيشـود. ايـن بردارهـا، پايههاي اوليه (مرجع) براي انجـام تبـديل DKL خواهنـد بـود. براي پالايش يك مجموعه داده شامل پروفايلهـاي بـار عـادي و غيرعادي، از پروفايل اول به ترتيب، بردار تبديل شده و پـارامتر *PCR* آن بردار، به كمك پايههاي مرجـع محاسـبه مـيشـود. بـا مقايسة اين مقدار با *PCR* مرجع هر روز هفتـه، در صـورتيكـه *PCR* اين روز در محدودة مجاز نـسبت بـه *PCR* مرجـع قـرار داشت آن روز را به عنوان روز عادي تلقي كرده و آن را بهجاي

استقلال، سال ۲۸، شمارهٔ ۲، اسفند ۱۳۸۸ (روشهای عددی در مهندسی) مسلم بهندسی (۳

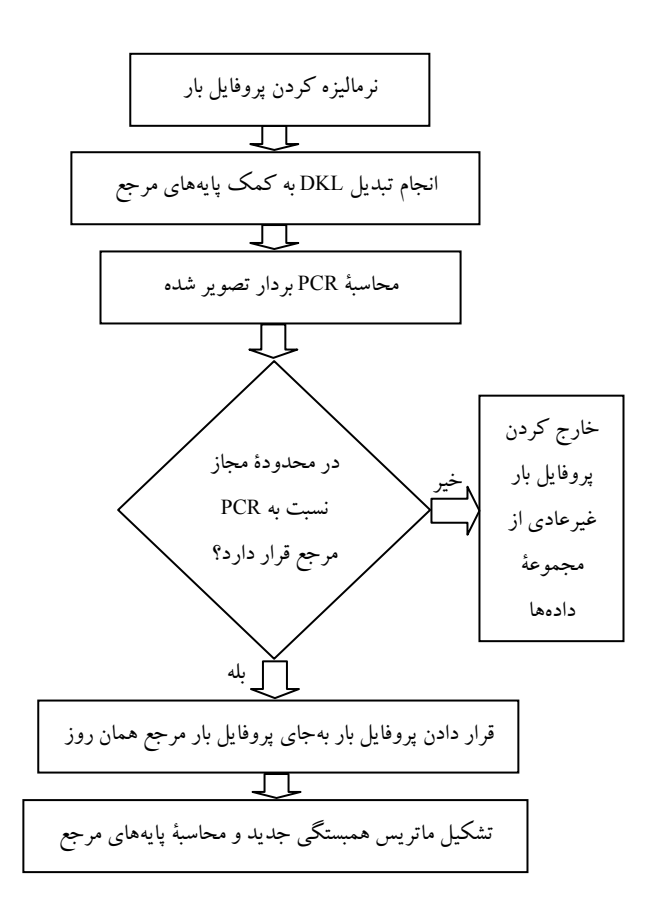

**شكل-۴ نمودار گردشي الگوريتم پالايش PCA** 

پروفايل بار مرجع آن روز قرار ميدهيم. بـدين ترتيـب همـواره جديدترين پروفايلهاي بار عادي، مبناي تبديل قـرار مـيگيرنـد. اين امر سبب ميشود كه تأثير منفي تغييـر مشخـصات پروفايـل بار در طول فصلها و ماههاي مختلف بر دقت اين روش پالايش تا حد امكان كاهش يابد.

 پارامتر *PCR* مشخـصة هـر روز هفتـه را مـيتـوان معـادل *PCR* پروفايلهاي مرجع، در هر مرحله قرار داد. اما روش مناسبتر و بهتر ايـن است كهابتدا *PCR* براي كل مجموعهدادههـا (بـدون در نظـر گـرفتن عمل پالايش) محاسبه شود. توجه شود كهدر اين مرحلـهاز آنجـا كـه پالايش صورت نميگيرد پروفايلهاي مرجع اوليه بـهروز نمـيشـوند و بنابراين بهناچار تبديل براي تمـام روزهـا براسـاس همـان پروفايلهـاي مرجع اوليه انجام ميشود. سپس از اين مقادير متوسطگيري شده و بـه عنوان *PCR* مشخصة هر روز هفته قرار داده مـيشـود. در شـكل (۴) نمودارگردشي روش PCA را مشاهده ميكنيد.

## **-۶ نتايج شبيهسازي**

 براي تحليل روش پيشنهادي در شناسـايي پروفايلهـاي بـار روزهاي غير عادي و بررسي تأثير آنها در كاهش خطا، نيـاز بـه طراحي يك سيستم پيشبيني كننده بار براي سيستم قدرت مورد نظر بر مبناي شبكههاي عـصبي اسـت. در ايـن بخـش پـس از معرفي سيستم طراحي شـده مـذكور، نتـايج بـهدسـت آمـده از شبيهسازيهاي مختلف ارائه و تحليل ميشود.

## **-۱-۶ طراحي سيستم پيشبيني كوتـاه مـدت بـار شـبكة قدرت اصفهان**

 براي پيشبينـي بـار در هـر سيـستم قـدرت، بـا توجـه بـه ويژگيهاي فيزيكي و مشخصات خاص آن سيـستم، بايـد شـبكه عصبي مناسبي طراحي كرد. به اين منظور، ابتدا يك سيستم پيش بيني كوتاه مدت بار مبتني بر شبكههاي عصبي پيشخور براساس اطلاعات دريافتي از مراكـز ديـسپاچينگ بـرق منطقـهاي و ادارة هواشناسي استان اصفهان طراحي شد. اين اطلاعات شامل ميزان مصرف بار كل استان اصفهان، به غير از بار مصرفي فولاد مباركه و ذوب آهن اصفهان ً، به صورت ساعت به ساعت و همچنـين حداكثر، حداقل و متوسط دماي شبانه روزي در ۴ شهر اصفهان، كاشان، خـور و داران بـه نماينـدگي از ۴ منطقـة آب و هـوايي متفاوت اين استان، در خلال سالهاي ۸۱ تا ۸۴ مـيباشـد. بـراي طراحي اين سيستم از اطلاعـات سـالهاي ۸۱ تـا ۸۳ بـه عنـوان دادههاي آموزشي و از اطلاعات سـال ۸۴ بـراي بررسـي ميـزان اعتبار مدل و سنجش خطا استفاده و با انجام آزمايشات تحليـل حساسيت بر روي پارامترهاي مختلـف شـبكة عـصبي، حـالات بهينه و مقادير مطلوب انتخاب شده است.

 سيستم نهايي شامل يـك شـبكة عـصبي پرسـپترون ۳ لايـه است. تعداد نورونهاي لايههاي ورودي، پنهان و خروجـي ايـن شبكه به ترتيب، ،۳۰ ۴۰ و ۲۴ نورون اسـت. وروديهـاي شـبكه شامل بار ۲۴ ساعتهٔ روز قبــل ( L<sub>k</sub>[n], n = 1,...,24)، حــداكثر، حداقل و متوسط دمـاي تركيبـي روز قبـل (  $T_{\rm k}$  ) و پـيش؛بينـي  $(\hat{\mathrm{T}}_{k+1}^{\phantom{\dag}})$  حـداكثر، حــداقل و متوســط دمــاى تركيبــى روز بعــد

**جدول -٢ نتايج پالايش مقايسهاي در سيستم قدرت اصفهان** 

| محدودة مجاز                                | پالایش مقایسەای | پالايش خبره |
|--------------------------------------------|-----------------|-------------|
| در ایام نوروز $\,\overline{\! \mathrm{L}}$ | 7.70            |             |
| در سایر روزها $\,\mathrm{L}$               | ۱۵/             |             |
| در بهار و پاییز $\mathrm{S}_\mathrm{L}$    | $7.7$ ه         |             |
| درتابستان و $\mathrm{S_{L}}$<br>زمستان     | ۱۵/             |             |
| خودهمبستگی در تمام<br>فصول                 | ٠/٨             |             |
| تعداد دادههای غیر<br>عادی در سال ۸۱        | ۶۵              | ٧.          |
| تعداد دادههای غیر<br>عادي در سال ۸۲        | ۵٧              | ۶V          |
| تعداد دادههای غیر<br>عادي در سال ٨٣        | ٧٨              | ٨۰          |
| تعداد دادههای غیر<br>عادي در سال ۸۴        | ۴۱              | ۴٧          |

است. مقصود از دماي تركيبـي، تركيـب وزندار دمـاي ۴ شـهر مذكور است. خروجي شبكة عصبي نيز بار ۲۴ سـاعتة روز بعـد خواهد بود.

 توابع تبديل لايههاي پنهان و خروجـي ايـن شـبكه از نـوع سيگموئيد است كه براي يك نورون با ورودي *n* و خروجـي *a*، به شكل زير است:

$$
a = \frac{1}{1 + e^{-n}}\tag{4}
$$

براي آموزش شبكهٔ عصبي از الگـوريتم گراديــان مـزدوج<sup>٧</sup> بــه روش یولاک\_ریبری^ استفاده شده است كه مشابه روش پس انتـشارخطاي استاندارد بوده اما سـرعت انجـام آن بـه مراتـب بيـشتر اسـت[١٢]. همچنــين از آنجــا كــه در آمــوزش شــبكههــاي عــصبي پيــشخور بهخصوص در هنگام كمبود دادههاي آموزشـي احتمـال مواجهـه بـا فرابرازش<sup>۹</sup> و افزايش خطا وجود دارد، از الگوريتم توقـف زودرس<sup>٠٠</sup>

براي جلوگيري از بروز اين مشكل استفاده شده است[١٢].

**-۲-۶ شناسايي دادههاي غيرعادي** 

 پس از طراحي سيستم پيشبينـي كننـده بـار بـراي سيـستم قدرت مورد نظر، ابزار مناسب براي بررسي اثر پـالايش دادههـا بهروشهاي مختلف پيشنهادي فراهم ميشود.

**-۱-۲-۶ نتايج پالايش خبره** 

 همانطور كه در بخش (۳) آمد، پالايش خبـره از مـؤثرترين روشهاست كه بـر اسـاس تجربـه خبـره و بـا مطالعـه تفـصيلي پروفايلهاي بار صورت ميپذيرد. با بررسيهاي بهعمـل آمـده، از ميان ۱۳۷۲ پروفايل بار شبانهروزي (۲۴ ساعته) مربوط به شبكة قدرت اصفهان كه در اختيار مـا قـرار داده شـد، ۲۸۱ مـورد آن داراي مشخصات غيرعادي تشخيص داده شدند. ايـن دادههـاي غير عادي با مقايسة شهودي پروفايلهاي بار روزهاي مختلف يـا به عبـارت ديگـر بـه صـورت دسـتي شناسـايي شـدهانـد. ايـن پروفايلهاي غيرعادي داراي مشكلاتي از قبيـل وجـود پرشـهاي چندصد مگاواتي در دوساعت پياپي، وجود مـصرف بـار بـسيار كم يا بسيار زياد در برخي ساعات، عدم تطابق با الگـوي نرمـال بار مثل نداشتن پيك روز يا پيك شب در ساعات مورد انتظار و غيرهاند. مسلماً وجـود ايـن تعـداد دادة غيرعـادي در مجموعـة دادهها (بيش از %۲۰) كه با توجه به ساختار سنتي صـنعت بـرق در ايران امري محتمل است، مسئله آموزش شبكة عـصبي را بـا مشكل جدي مواجه ميكند و خطاي پيشبيني كوتاه مدت بار را افــزايش مــيدهــد. جــدول (۲) تعــداد پروفايلهــاي غيرعــادي تشخيص داده شده به اين روش در دادههاي ثبت شـده سيـستم قدرت استان اصفهان، را براي سالهاي مختلف نـشان مـي دهـد. همانطور كه خواهيم ديد، پالايش دادهها به اين روش بيـشترين تأثير را در كاهش خطا داشته است.

**-۲-۲-۶ نتايج پالايش مقايسهاي**  چنانچه در بخش (۴) ديده شـد در روش پـالايش مقايـسهاي

**جدول -٣ نتايج پالايش PCA در سيستم قدرت اصفهان** 

| دادەھاي<br>غيرعادي | دادەھاي<br>غيرعادي | حداقل              | متو سط  |          |
|--------------------|--------------------|--------------------|---------|----------|
| پالايش             | پالايش             | <b>PCR</b><br>مجاز | PCR کل  |          |
| دستی               | <b>PCA</b>         |                    |         |          |
| ۲۷                 | ٣٣                 | /07/T1             | 791/7   | شنبه     |
| ٣٧                 | ۴۶                 | ۱٬۵۵/۳۴            | 7.۶۳/۳۴ | يكشنبه   |
| ۴۱                 | ۴۹                 | 7.0٣/۴۵            | 781/40  | دوشنبه   |
| ۴۰                 | ۴۷                 | 7.04/94            | 7.67764 | سەشنىه   |
| ۵۴                 | ۵۰                 | 705/11             | 7.87/11 | چهارشنبه |
| ۳۶                 | ۴۲                 | 7. YA/QV           | 7.08/0V | ينجشنبه  |
| ۴۶                 | ۴۳                 | /11/99             | 748198  | جمعه     |

براي هرفصل ۳ محدودة مجاز تعريف ميشود. با توجه به تعـداد معيارها (۳ معيار براي هر فصل)، انتخاب محدودههـاي مجـاز در اين روش تا حدودي مشكل است. اين محدودهها از طريق سـعي و خطا و تجربيات خبره بهدست ميآيند. همچنين براي بـهدسـت آوردن محدودههاي مناسب بـه روش سـعي و خطـا احتيـاج بـه بررسي اعتبار محدودهها در هر گام داريم. بـدين منظـور ۲ معيـار اعتبار در نظر گرفته ميشود كه درصورتيكه هر ۲ معيار بـرآورده شدند محدودههاي تعيين شده است خواهنـد بـود. معيـار اعتبـار نخست قرار گرفتن پروفايلهاي به شدت غير عـادي در خـارج از محدودههاي تعيين شده است. براي بررسي اين معيار ميتـوان از پروفايلهاي به شـدت مخـدوش كـه شناسـايي آنهـا در مجموعـة دادهها به سادگي امكانپذير باشد و نيـاز زيـادي بـه تجربـة خبـره نداشته باشد استفاده كرد و يا الگوهاي بـار نرمـال را بـه صـورت دستي مخدوش كرده و از آنها استفاده كرد.

 معيار اعتبار دوم بررسي تصادفي تعدادي از پروفايلهايي كـه در محدودههاي تعيين شده قرار نميگيرند يا بـه عبـارت ديگـر غيرعادي تشخيص داده ميشوند، به كمك تجربة خبـره اسـت. وابستگي به تجربه و فرد خبره از نقاط ضعف معيـار دوم اسـت كه خودكار بودن اين روش را زير سؤال ميبرد.

 در جدول (٢) محـدودههـاي مجـاز بـهدسـت آمـده بـراي پروفايلهاي بار سيستم قدرت اصفهان آورده شده اسـت. شـايان ذكر است كه بـراي عموميـت بيـشتر روش، از معيـار اعتبـار ٢ صرفنظر شده و تنها از معيار اعتبـار ١ بـراي بررسـي مناسـب بودن محدودهها كمك گرفته شده است. در اين جدول همچنين تعداد پروفايلهاي غيرعادي تشخيص دادهشده براي سـالهاي ٨١ تا ٨٤ براي هر دو روش پالايش تجربه خبره و مقايسهاي آورده شده است.

#### **-۳-۲-۶ نتايج پالايش PCA**

 در بخش (۵) گفته شد كه براي تعيين *PCR* مشخـصة هـر روز هفته بهتر است ابتدا *PCR* تمام روزها (اعم از روزهاي با پروفايل بار عادي و روزهاي با پروفايل بار غيرعـادي) تعيـين شده و سپس از آنها متوسطگيري شود. در جـدول (۳) مقـدار *PCR* مشخصة هر روز هفتـه بـه ايـن روش نـشان داده شـده است. چنانچه ديده مـيشـود ايـن مقـدار تقريبـاً برابـر *PCR* روزهاي عادي در روش پالايش خبره (منـدرج در جـدول ۱) است. همچنين در اين جـدول نتـايج پـالايش بـه روش PCA براي پروفايلهاي بار در سيستم قدرت مورد نظر نشان دادهشده است. در اينجا محدودة مجاز تغييرات نسبت بـه *PCR* مرجـع %۸ در نظر گرفته شده است كه به روش سعي و خطا بهدست آمده و بهطريقي كه در قسمت پـالايش مقايـسهاي گفتـه شـد اعتبار آن بررسي شده است.

## **-۳-۶ نتايج پالايش دادهها در كاهش خطاي پيشبيني بار**

 در اين قسمت به بررسي ميزان بهبود ايجـاد شـده در دقـت پيشبيني بار درصورت انجام پالايش دادهها ميپردازيم. چنانكـه گفته شد ابتدا شبكة عصبي طراحي شده براي پيشبينـي بـار در سيستم قدرت استان اصفهان، به وسيلة اطلاعات مربوط به بار و دما در خلال سالهاي ۸۱ تا ۸۳ آموزش داده شـده و سـپس بـار ۲۴ ساعته براي تمام روزهاي سال ۸۴ پيشبينـي و ميـزان خطـا اندازهگيري ميشود.

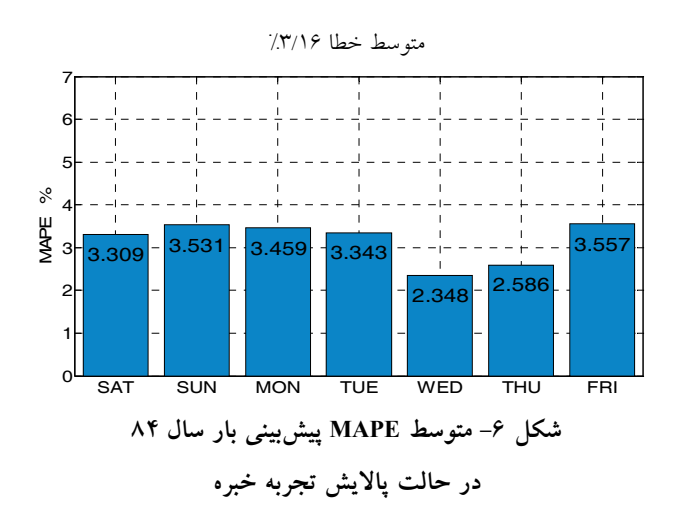

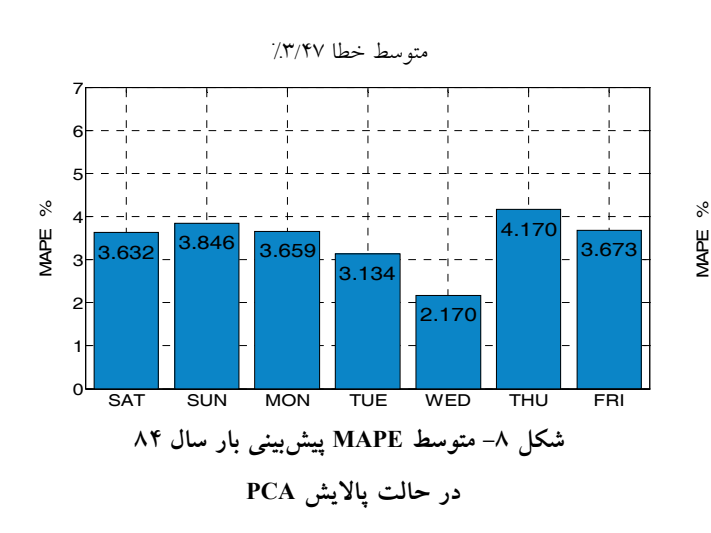

 براي محاسبة مقدار خطاي پـيشبينـي بـار از معيـار درصـد میانگین قدر مطلق خطـا`` یــا MAPE اســتفاده شــده اســت. در صورتيكه مقدار واقعي بار ۲۴ ساعته با 1,2,...,24 L و مقــدار بــار پــيشبينــي شــده بــراي ســاعات مختلــف بــا نشان دادهشود، ميزان خطـاي پـيشبينـي č[n] شان دادهشود، ميزان خطـاي پـيش بار از رابطة زير محاسبه ميشود:

SAT SUN MON TUE WED THU FRI <sup>0</sup>

**شكل -٧ متوسط MAPE پيشبيني بار سال ٨٤ در حالت پالايش مقايسهاي** 

3.312 3.427

متوسط خطا %۴/۴۶

SAT SUN MON TUE WED THU FRI <sup>0</sup>

**شكل -٥ متوسط MAPE پيشبيني بار سال ٨٤ بدون پالايش دادهها** 

 $3.283$  3.23

3.629

50

3.201

4.093

4.099

6.593

 $3.937$  3.649

MAPE %

5.790

4.575

MAPE %

$$
E_{\text{MAPE}} = \frac{1}{24} \sum_{n=1}^{24} \left| \frac{L[n] - \hat{L}[n]}{L[n]} \right| \times 100\% \tag{1.5}
$$

در شكلهاي ۵ تا ۸ متوسط خطاي پيشبيني بـار شـبكة قـدرت اصفهان براي تمام روزهاي سال ۸۴ و به تفكيك روزهاي هفته، به ترتيب براي حالات بـدون پـالايش دادههـا، پـالايش خبـره، پالايش مقايسهاي و پالايش PCA آورده شده است. شايان ذكـر

است كه براي رفع وابستگي پيشبينيها به وزنهـاي اوليـه شـبكه عصبي، عمليات آموزش و پيشبيني بار براي هر روز ۱۰ بـار و با وزنهاي اوليه تصادفي تكرار شده و از نتـايج ميـانگين گرفتـه شده است.

 در جدول (۴) بهطور خلاصه متوسط خطاي پيشبينـي بـار شبكة قدرت اصفهان براي تمام روزهاي سال ۸۴ براي حـالات بدون پالايش دادهها، پالايش خبره، پالايش مقايسهاي و پـالايش PCA آورده شده است. همانطور كـه ديـده مـيشـود پـالايش دادههاي اوليه و حذف پروفايلهاي بار غيرعادي و پرت ميتواند بيش از ۱٪ خطاي پيشبيني بار را كاهش دهد كه بــا توجــه بــه آنچه در مقدمـه آورده شـد، چنـين بهبـودي مـيتوانـد موجـب صرفهجويي زيادي در هزينههاي بهرهبرداري از سيـستم قـدرت به اين منظور، ابتدا يك سيستم پيشبيني كنندة بـار مناسـب

عصبي پيشبيني كننده بار را مشخص كرد.

براي سيستم قدرت مـورد نظـر بـر مبنـاي شـبكههـاي عـصبي پيشخور طراحي و ابزار لازم براي انجـام ايـن مطالعـات فـراهم شد. سپس دو روش اصلي پالايش دادههاي آموزشي بـر مبنـاي استفاده از تجربة خبره و مقايـسة آمـاري مـورد اسـتفاده، و نيـز روش پالايش جديدي مبتنـي بـر تحليـل مؤلفـة اصـلي (PCA ( براساس تبديل كارهونن لائيو<sup>۱۲</sup> گســسته پيــشنهاد شــد. در ايــن روش تنها يك مؤلفه براي شناسايي هر دسته از پروفايلهاي بـار كفايت ميكند و در نتيجه ميتواند با سرعت و سـهولت بـسيار زيادي نسبت به ديگر روشهاي مطرح شده مـورد اسـتفاده قـرار گيرد.

 نتايج بهدست آمده نـشان مـيدهـد كـه پـالايش الگـوهـاي آموزشي شبكةعصبي پيشبيني كنندة بار، به هر يك از روشهاي مذكور، خطاي پيشبيني را به نحو مناسـبي كـاهش مـيدهـد و مـيتوانـد سـبب صـرفهجـويي قابـل تـوجهي در هزينـههـاي بهرهبرداري از سيستم قدرت شود. روش پالايش خبره بـا آنكـه در كاهش خطا مؤثرتر است، بهعلت غيرسيـستماتيك و وقتگيـر بودن توصيه نميشود. روش پالايش مقايسهاي نيز تـا حـدودي نياز به تجربة فرد خبـره دارد و وقتگيـر اسـت. بـه طـور ويـژه، الگوريتم پيشنهادي PCA كـه بـر مبنـاي تحليـل مؤلفـة اصـلي طراحي شده است، با وجود آنكـه تـأثير آن در كـاهش خطـاي پيشبيني بار نسبت به روش پالايش خبره انـدكي كمتـر اسـت، ولي بهعلت سادگي بهكـارگيري و سـرعت اجـراي بـالا، بـراي استفادههاي عملي و پيشبيني كوتـاه مـدت بـار در سيـستمهاي قدرت بزرگ واقعي مناسب است.

 در شبيهسازيهاي انجام شده، اين روش از لحاظ زمـان لازم براي اجرا به مراتب سريعتر از روش مقايسهاي عمـل مـيكنـد. مهمترين مزيت اين روش نسبت بـه روش پـالايش مقايـسهاي، تعداد بسيار كم پارامترهاي آن يعنـي تنهـا يـك محـدودة مجـاز است كه تنظيم آن نيز بسيار سادهتر از تنظيم پارامترهـا در روش مقايسهاي است و نيازي به تجربة خبره ندارد. **جدول -٤ متوسط MAPE پيشبيني بار در سال ٨٤ براي روشهاي**

| نام روش               | متوسط MAPE |
|-----------------------|------------|
| حالت پالایش نشده      | 7.8/89     |
| روش پالايش تجربه خبره | 7.5/19     |
| روش پالایش مقایسهای   | 7770       |
| روش پالايش PCA        | 7.5        |

**مختلف پالايش دادهها** 

شود. روش پالايش تجربه خبره باوجود آنكه بيشتر از دو روش ديگر دقت پيشبيني بار را افزايش ميدهـد امـا بـهعلـت اينكـه بسيار وقتگير و غير سيستماتيك است و نياز زيـادي بـه تجربـة خبره دارد چندان توصيه نميشود.

 از ميـان دو روش پـالايش مقايـسهاي و پـالايش PCA كـه تقريباً كارايي يكساني در كاهش خطا دارند، روش PCA چنانكه گفته شد در عمل بسيار سريعتر است و همچنين پارامترهاي اين روش كه بايد توسط كاربر تنظـيم شـوند بـسيار كمتـر از روش مقايسهاي است. همچنين اين روش براي اجرا به صورت روزانه مناسبتر است و نياز به الگوي فصلي ندارد.

### **-۷ نتيجهگيري**

 يكي از مشكلات پيشبيني كوتاه مـدت بـار در سيـستمهاي قدرت كه كمتر بهطور جدي مـورد توجـه قـرار گرفتـه اسـت، وجود دادههاي پرت و غيرعادي در بين اطلاعات مربوط به بـار شـبانهروزي ايـن سيـستمهاست، كـه موجـب افـزايش خطـاي پيشبيني و در نتيجه افزايش شديد هزينة بهرهبرداري از سيـستم قدرت ميشود. در اين مقالـه، پـيشبينـي كوتـاه مـدت بـار در سيستم قـدرت اسـتان اصـفهان مـورد توجـه قـرار گرفـت. بـا بررسيهاي اوليه در پروفايلهاي بار ثبت شده در سيـستم مـذكور در فاصله زماني سالهاي ۱۳۸۱ تـا ۱۳۸۴ مـشخص شـد كـه در حدود ۲۰ درصد از آنها در رده پروفايلهاي بار غير عـادي قـرار ميگيرند. وجود پرشهاي شديد چند صد مگا واتي، و حتي بـار منفي(؟!) ضرورت پالايش ايـن دادههـا قبـل از آمـوزش شـبكه

**واژه نامه** 

**مراجع** 

- 1. cross-correlation
- 2. discrete Karhunen Loeve
- 3. correlation matrix
- 4. principal component ratio
- 5. principle component analysis

.۶ شرکتهاي مزبور ملزم به پيشبيني بار مصرفي خود 9. over fitting

و ارائه درخواست بار به برق منطقهاي مي باشند.

- 7. conjugate gradient
- 8. Polak Ribie`ri
- 1. Bunn, D. W. and Farmer, E. D. "Review of Short-Term Forecasting Methods in the Electric Power Industry," *Comparative Models for Electrical Load Forecasting*, Wiley, pp. 13-30, 1985.
- 2. Hobbs, B. F. Jitprapaikulsarn, S. Konda, S. Chankong, V. Loparo, K. A. and Maratukulam, D. J. "Analysis of the Value for Unit Commitment of Improved Load Forecasting," *IEEE Trans. Power Systems*, Vol. 14, No. 4, pp. 1342–1348, 1999.
- 3. Hippert, H. S. Pedreira, C. E. and Souza, R. C. "Neural Networks for Short-Term Load Forecasting: A Review and Evaluation," *IEEE Trans. Power Systems*, Vol. 16, No. 1, pp 44-55, 2001
- 4. Khotanzad, A. Zhou, E. and Elragal, H. "A Neuro-Fuzzy Approach to Short-Term Load Forecasting in a Price-Sensitive Environment," *IEEE Trans. Power Systems*, Vol. 14, No. 4, pp 1273-1282, 2002
- 5. Senjyu, T. Mandal, P. Uezato, K. and Funabashi, T. "Next Day Load Curve Forecasting Using Hybrid Correction Method," *IEEE Trans. Power Systems*, Vol. 20, No. 1, pp. 102–109, Feb. 2005.
- 6. Ling, S. Leung, F. Lam, H. and Tam, P. "A Novel Genetic-Algorithm-Based Neural Network for Short-Term Load Forecasting," *IEEE Trans. Industrial Electronics*, Vol. 50, No. 4, pp. 793–799, Aug. 2003.
- 7. Liao, G. C. and Tsao, T. P. "Application of a Fuzzy Neural Network Combined with a Chaos Genetic Algorithm and Simulated Annealing to Short-Term Load Forecasting," *IEEE Trans. Evolutionary Computation*, Vol. 10, No. 3, pp 330-340, Jun. 2006
- 8. Wenjin, D. and Ping, W. "Application of Pattern Recognition and Artificial Neural Network to Load Forecasting in Electric Power System," *Third Int.*
- 
- 10. early stopping
- 11. mean absolute percentage error
- 12. karhunen loeve

*Conf. Natural Computation* (*ICNC 2007*), Vol. 1, pp. 381-385, Aug. 2007.

- 9. Khotanzad, A. Afkhami-Rohani R. and Maratukulam, D. "ANNSTLF-Artificial Neural Network Short-Term Load Forecaster-Generation Three," *IEEE Trans. Power Systems*, Vol. 13, No. 4, pp. 1413-1422, 1998.
- 10. Kandil, N. Wamkeue, R. Saad, M. and Georges, S. "An Efficient Approach for Short-term Load Forecasting using Artificial Neural Networks," *IEEE Int. Symposium on Industrial Electronics*, Vol. 3, pp. 1928-1932, Jul. 2006.
- 11. Senjyu, T. Mandal, P. and Funabashi, T. "Neural networks approach to forecast several hour ahead electricity prices and load in deregulated market," *Energy Conversion and Managemant*, Vol. 47, pp 2128-2142, 2006.
- 12. Hagan, M. T. , Demuth, H. B. and Beale, M. *Neural Network Toolbox for Use with Matlab*, Version 5, The MathWorks, 2006.
- 13. Charles, W. T. , *Discrete Random Signals and Statistical Processing*, Prentice Hall, Inc. Englewood cliffs, New Jersey, 1992.
- 14. I. Moghram, and Rahman, S. "Analysis and Evaluation of Five Short Term Load forecasting Techniques," *IEEE Trans. on Power Systems*, Vol. 4, No . 4, pp. 1484-1494, 1989.
- 15. Yu-Jun He; You-Chan Zhu; Dong-Xing Duan, and Wei Sun, "Application of Neural Network Model Based on Combination of Fuzzy Classification and Input Selection in Short Term Load Forecasting," Proceedings *of the Fifth International Conference on Machine Learning and Cybernetics, Dalian*, 13-16 August 2006.